## 高雄市政府教育局創新教學快易通教育訓練課程表

◎改採線上直播方式進行(僅第 4 場延期),請依各場次報名日期逕至全國教師在職進修網(https://inservice.edu.tw/)報名。 ◎研習相關連結和注意事項會在錄取學員通知信裡說明,錄取學員若在研習前二天都未收到通知信,請再與本局資教中心聯繫。 ◎研習使用 Microsoft Teams 服務,請用 o365.kh.edu.tw 帳號登入 Teams。 (若因故無法使用 o365 帳號登入,自行輸入名稱請務必用真實姓名,方可識別,以免影響研習時數核發。) ◎課程需要使用電腦操作,請準備耳機或喇叭,及麥克風(如需要發言),並於研習前做好設備測試。 ©上課前會提供線上表單簽到連結,請在指定時間內完成簽到,屆時將依據<mark>簽到時間</mark>及 Teams 出席紀錄核實給予研習時數。 ◎為利線上研習順利進行,請各校本權責核予出席人員公假登記,課務自理。研習人員若有未到訓或請假等情形,將通知各校。 ◎錄取後如因故未能參加或在指定時間內完成簽到,請務必告知研習承辦人,以免在系統上留下「報名但未參與研習」紀錄。如未請假而缺席者, 將列為之後相關教育訓練研習審核之參考。

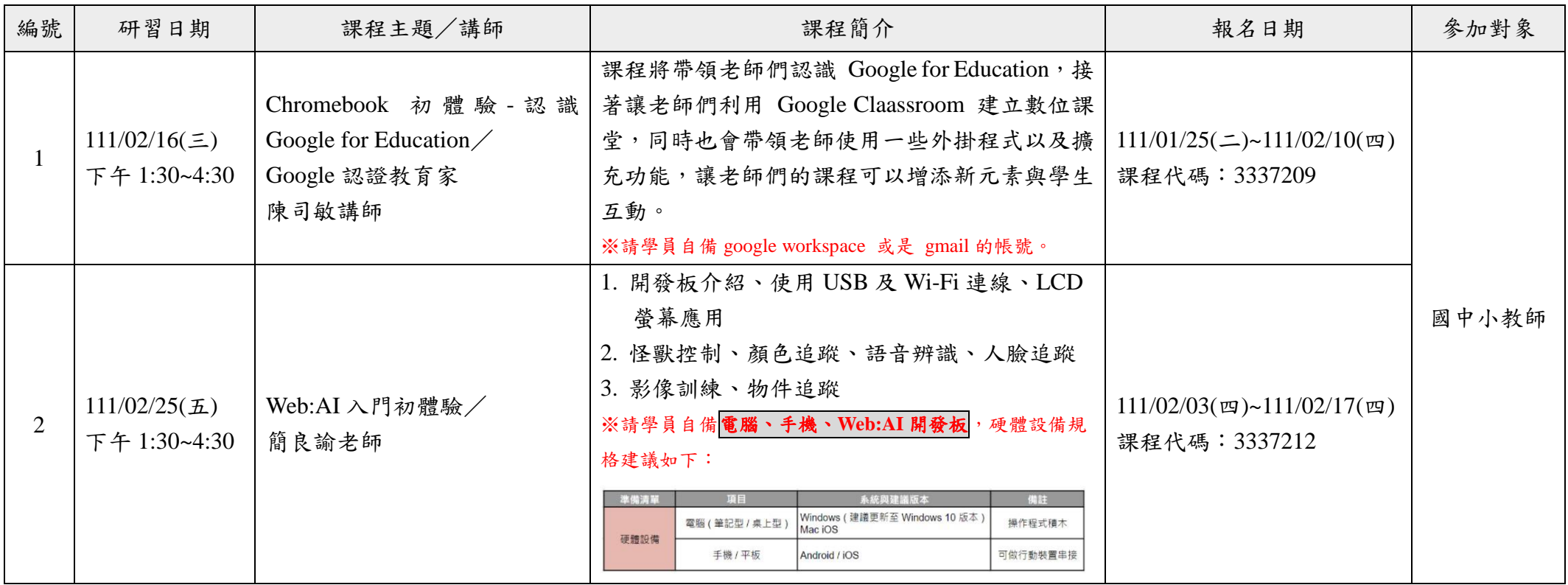

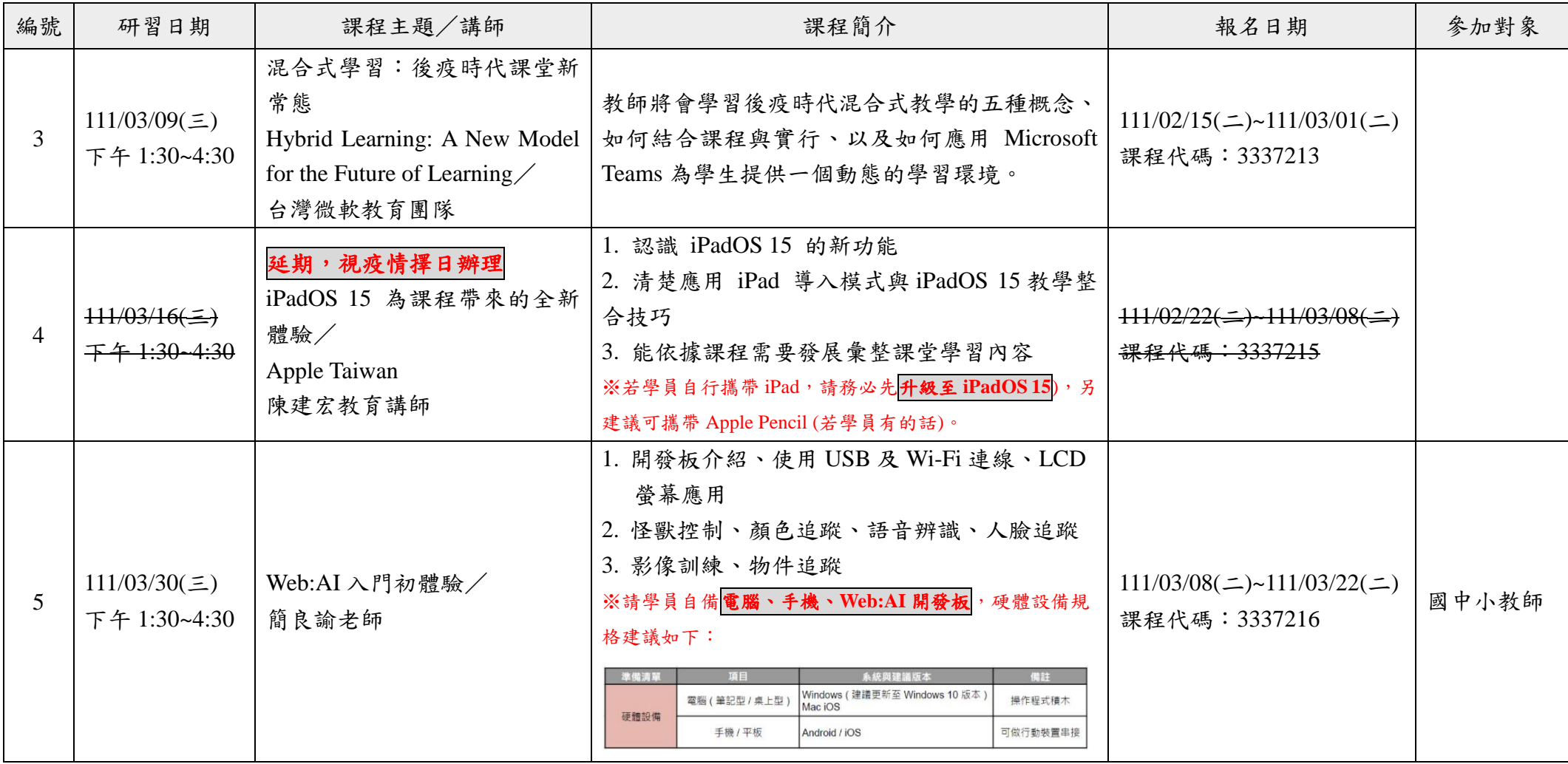